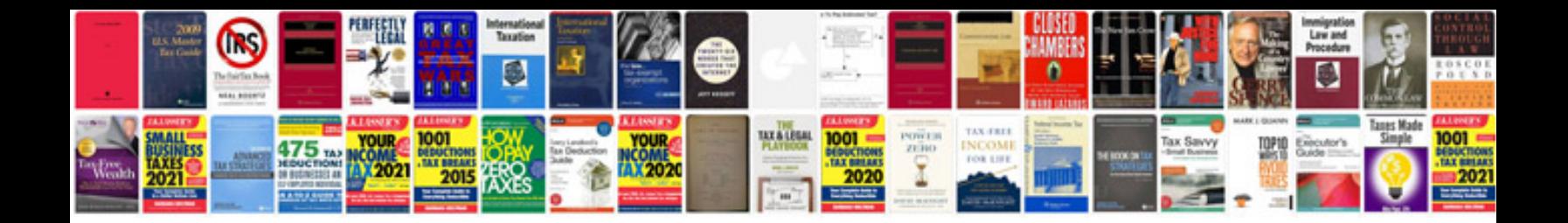

**Resumedoc template**

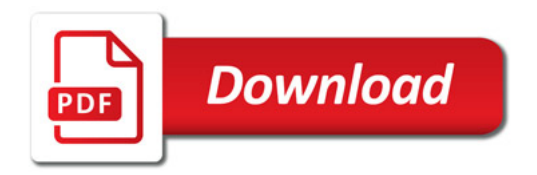

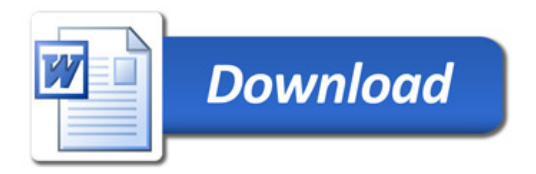